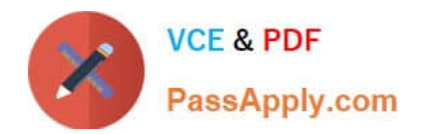

# **ACP-01301Q&As**

Autodesk Certified Professional - Revit for Architectural Design

## **Pass Autodesk ACP-01301 Exam with 100% Guarantee**

Free Download Real Questions & Answers **PDF** and **VCE** file from:

**https://www.passapply.com/acp-01301.html**

### 100% Passing Guarantee 100% Money Back Assurance

Following Questions and Answers are all new published by Autodesk Official Exam Center

**63 Instant Download After Purchase** 

- **63 100% Money Back Guarantee**
- 365 Days Free Update
- 800,000+ Satisfied Customers

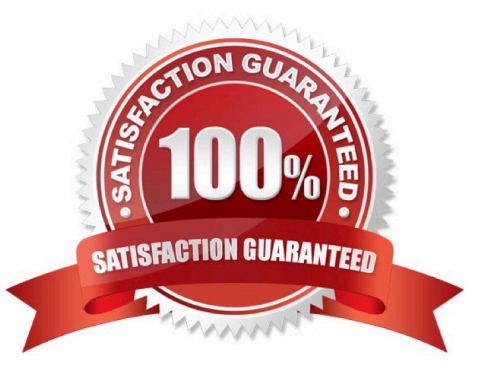

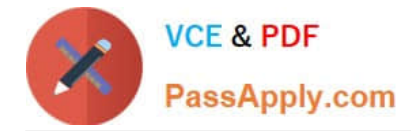

#### **QUESTION 1**

After you place a section view on a sheet, the Section Tag displays

- A. the sheet number
- B. all sheets referenced
- C. the view scale
- D. the view name

Correct Answer: A

#### **QUESTION 2**

Sketches for railings can consist of\_\_\_\_\_\_\_\_\_\_\_\_

- A. lines that cross
- B. all of the above or below
- C. overlapping lines
- D. a series of connected lines
- Correct Answer: D

#### **QUESTION 3**

What tab contains the Workset tool in Ribbon Bar?

A. Annotate

- B. Collaborate
- C. Manage
- D. Modify

Correct Answer: B

#### **QUESTION 4**

A(n)\_\_\_\_\_\_can be used to manage repetitive components in a project.

- A. Door
- B. Array

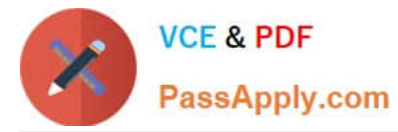

- C. Group
- D. Copy

Correct Answer: C

#### **QUESTION 5**

Which standard views are created by the default project template?

- A. Roof Plan
- B. North Elevation
- C. Site Plan
- D. Level 1 Floor Plan
- Correct Answer: BCD

#### **QUESTION 6**

Which TWO statements about roof sketching methods are true?

- A. A roof footprint sketch must be a closed loop
- B. You set the start and end points of a roof to determine the depth of the extrusion
- C. You can draw a footprint by sketching the profile of the top of the roof in an elevation or section view
- D. A roof footprint is a 3D sketch of the perimeter of a roof

Correct Answer: AB

#### **QUESTION 7**

Which value of the Structural Usage parameter will turn a structural wall into an architectural wall?

- A. Structural combined
- B. Non-bearing
- C. Shear
- D. Bearing
- Correct Answer: B

#### **QUESTION 8**

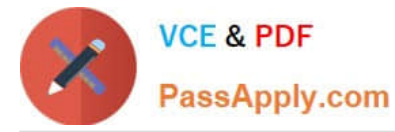

When you create a project, Revit Architecture provides many default materials to choose from. If necessary, you can create custom materials or change the settings for existing material. New and changed materials are saved as part of the\_\_\_\_\_\_\_\_\_\_\_\_\_\_\_.

- A. Material family
- B. Project template
- C. Project file
- D. Material library

Correct Answer: C

#### **QUESTION 9**

A building pad in Revit

- A. is associated with a level
- B. can have a thickness and compound structure
- C. can be sloped using slope
- D. will not cut through a toposurface

Correct Answer: ABC

#### **QUESTION 10**

You can place tag for an element by \_\_\_\_\_\_\_\_

A. function

- B. manufacturer
- C. category
- D. family

Correct Answer: C

#### **QUESTION 11**

You can use\_\_\_\_to preserve design intent or create equally spaced elements.

- A. Tags
- B. Families
- C. Groups

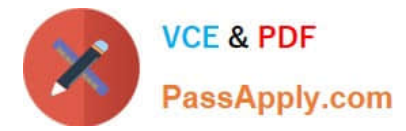

#### D. Dimensions

Correct Answer: B

#### **QUESTION 12**

Which ONE setting do project files NOT inherit from the template?

- A. Views
- B. Workflow
- C. Levels
- D. Sheets
- E. Wall types
- F. Object Styles
- Correct Answer: B

#### **QUESTION 13**

To change the fill pattern display for walls cut in plan, you override the

- A. Line styles
- B. Cut pattern
- C. Cut line styles
- D. Projection/surface pattern

Correct Answer: B

#### **QUESTION 14**

You want to find out the material information at Tab of materials project setting.

- A. Appearance
- B. Identity
- C. Structure
- D. Graphic

Correct Answer: B

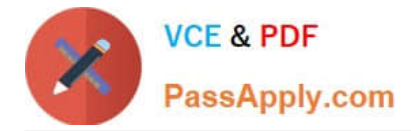

#### **QUESTION 15**

Which key flips the orientation of a compound wall in plan view?

A. tab

- B. spacebar
- C. ENTER
- D. SHIFT

Correct Answer: B

[ACP-01301 PDF Dumps](https://www.passapply.com/acp-01301.html) [ACP-01301 VCE Dumps](https://www.passapply.com/acp-01301.html) [ACP-01301 Practice Test](https://www.passapply.com/acp-01301.html)